## **Mastodon Installation**

docker compose » develd

<https://www.linode.com/docs/guides/install-mastodon-on-ubuntu-2004/>

<https://github.com/mastodon/mastodon/releases>

Check listening ports:

docker ps

docker port [containerid]

From: <https://wiki.netzwissen.de/>- **netzwissen.de Wiki**

Permanent link: **<https://wiki.netzwissen.de/doku.php?id=mastodon>**

Last update: **05/03/2024 - 10:52**

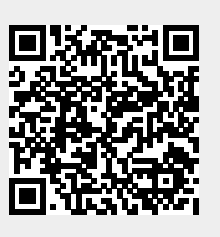